# **Instructions for Form 8872** Internal Revenue Service (Rev. January 2007)

Use with Form 8872 (Rev. November 2002) Political Organization

Report of Contributions and Expenditures

Section references are to the Internal Revenue Code unless • The organization files the required reports with the otherwise noted. The state of the state of the state.

were made to a person, you must now report the **When To File** aggregate of those expenditures on Schedule B. See

Unless an exception applies (see *Who Must File* below), legal holiday, the organization may file on the next a tax-exempt section 527 political organization must file business day. a tax-exempt section 527 political organization must file Form 8872 to report certain contributions received and expenditures made. Generally, an organization that is **Even-Numbered Years** Political Organization Notice of Section 527 Status, within<br>
24 hours of the organization's formation or within 30 days<br>
of any material change to the information reported on<br>
Form 8871.

Every section 527 political organization that accepts a

• The organization is subject to state law that requires it to report information that is similar to that required on to report information that is similar to that required on • 15th day before the election, if the organization is<br>Form 8872.

**General Instructions**<br> **General Instructions**<br> **General Instructions** same manner that organizations must make Form 8872 **What's New available for public inspection.** 

• You are now required to report aggregate contributions<br>less than \$200 on Schedule A. See *Schedule A*—<br>*Itemized Contributions* for more information.<br>Itemized Contributions for more information.<br>Itemized Contributions fo

*Schedule B—Itemized Expenditures* for more Due dates for Form 8872 vary depending on whether the information. form is due for a reporting period that occurs during an even-numbered or odd-numbered year.

**Purpose of Form Note.** If any due date falls on a Saturday, Sunday, or

**Quarterly reports.** File the first report for the first quarter of the calendar year in which the organization **Note.** The organization is not required to report<br>contributions accepted or expenditures made after July 1,<br>2000, if they were received or made under a contract<br>entered into before July 2, 2000.<br>entered into before July 2 addition, the organization may have to file a pre-election **Who Must File** report, a post-general election report, or both, as<br>Event section 527 political examization that acconts a rexplained below.

contribution or makes an expenditure for an exempt<br>
function during the calendar year must file Form 8872,<br>
• A political organization that is not required to file Form<br>
• A political organization that is subject to tax o A qualified state or local political organization is a<br>
political organization that meets the following<br>
equirements:<br>
• The organization's exempt functions are solely for the<br>
purpose of influencing or attempting to infl

selection, nomination, election, or appointment of any **Pre-election report.** This report must be filed before any individual to any state or local political office or office in a election for which the organization made a contribution or expenditure. This report must be filed by the:<br>• 12th day before the election, or

- 
- posting the report by certified or registered mail.

This report must reflect all reportable contributions Internal Revenue Service<br>
Septed and expenditures made through the 20th day Attn: Request for 8872 accepted and expenditures made through the 20th day before the election. The election of the election of the election of the election of the election of the election of the election of the election of the election of the election of the election of the election of the elect

**Post-general election report.** File by the 30th day after Correst UT 84201 Post-general election. This report must reflect all Figure 16 you have forgotten or misplaced the username and reportable contributions accepted and expenditures

• A primary election held for the expression of a<br>preference for the nomination of individuals for election to<br>the office of President.<br>General election means:<br>General election means:

• An election for a federal office held in even numbered<br>
Movember, or<br>
• An election held to fill a vacancy in a federal office (that<br>
is, a special election) that is intended to result in the final<br>
selection of a single

The organization may opt to file its reports on either a semiannual or monthly basis, but it must file on the same **Other Required Reports and Returns**

**Semiannual reports.** File the mid-year report by July 31<br>for the period beginning January 1 through June 30. File<br>the year-end report by January 31 of the following year<br>for the period beginning July 1 and ending December

**Monthly reports.** File the first report for the first month • Form 1120-POL, U.S. Income Tax Return for Certain of the calendar year in which the organization accepts a Political Organizations (annual return). of the calendar year in which the organization accepts a contribution or makes an expenditure. Reports are due by the 20th day after the end of the month, except for the<br>December report, which is due on January 31 of the<br>following year. This report must reflect all reportable<br>contributions accepted and expenditures made during the<br>

Form 8872 may be filed either electronically or by mail. offices having at least 3 paid employees. A penalty of<br>Organizations that have, or expect to have, contributions \$20 per day will be imposed on any person under a du or expenditures exceeding \$50,000 are required to file

Internal Revenue Service Center Ogden, UT 84201 **Telephone Assistance**

File electronically using the IRS Internet website at If you have questions or need help completing Form<br>We its gov/poloras. A username and a password are 8872, please call 1-877-829-5500. This toll-free *www.irs.gov/polorgs*. A username and a password are . . . . 8872, please call 1-877-829-5500. This toll-free required for electronically filing Form 8872. Organizations . . . . telephone service is available Monday throug that have completed the electronic filing of Form 8871 and submitted a completed, signed Form 8453-X,<br>
Political Organization Declaration for Electronic Filing of The IRS has established a new, subscription-based email Political Organization Declaration for Electronic Filing of Notice of Section 527 Status, will receive a username service for tax professionals and representatives of and a password in the mail. Organizations that have tax-exempt organizations. Subscribers will receive and a password in the mail. Organizations that have completed the electronic filing of Form 8871, but have not periodic updates from the IRS regarding exempt received their username and password may request organizations tax law and regulations, available services, them by writing to the following address: and other information. To subscribe, visit *www.irs.gov/eo*.

the general election. This report must reflect all **If you have forgotten or misplaced the username and**<br>If you have forgotten or misplaced the username and<br>reportable contributions accepted and expenditures<br>password issue made through the 20th day after the general election. initial Form 8871 and Form 8453-X, please send a letter<br>requesting a new username and password to the above Election means:<br>
• A general, special, primary, or runoff election for a<br>
• A convention or caucus of a political party which has<br>
• A convention or caucus of a political party which has<br>
• A convention or caucus of a pol

**Odd-Numbered Years and expenditures to which a failure relates.** 

basis for the entire calendar year.<br> **An organization that files Form 8872 may also be**<br> **Coming to the the following forms.** 

during regular business hours at the organization's **Where and How To File** principal office and at each of its regional or district Organizations that have, or expect to have, contributions \$20 per day will be imposed on any person under a duty<br>Or expenditures exceeding \$50,000 are required to file to comply with the public inspection requirement for e electronically. day a failure to comply continues. The maximum penalty To file by mail, send Form 8872 to the:<br>is \$10,000. If you all persons for failures relating to one report

## **Specific Instructions**<br>If the organization is required to file Schedule(s) B, enter

Enter the beginning and ending date for the period to which this report relates. If the organization filed a prior **Schedule A—Itemized Contributions**<br>**Note.** Multiple Schedules A can be filed with any report for the calendar year, the beginning date must be report for the calendar year, the beginning date must be<br>the first day following the ending date shown on the prior<br>report.<br>of the schedule Be sure to include both the number of

• Check the "Initial report" box if this is the first Form

• Check the "Change of address" box if the organization the calendar year if:<br>changed its address since it last filed Form 8871, Form • The aggregate amount of the contributions accepted changed its address since it last filed Form 8871, Form

• Check the "Amended report" box if the organization is<br>
filing an amended report.<br>
• Check the "Final report" box if the organization will not<br>
be required to file Form 8872 in the future.<br>
Treat contributions as accepted

Enter the name and address of the person in possession contributors whose aggregate contributions were less of the organization's books and records.<br>
than \$200 and are not reported elsewhere. Enter

Line 8f. If the organization is filing on a monthly basis, enter the month for which this report is being filed. During individual, enter "NA." even-numbered years, do not check this box to report October, November, or December activity. Instead, file a **Contributor's Occupation** pre-general election report, post-general election report, If the contributor is an individual, enter the principal job<br>a year-end report, and check the appropriate box on line title or position of that contributor. If the a year-end report, and check the appropriate box on line 8d, 8g, or 8h. self-employed, enter the principal job title or position of

**Line 8g.** If the organization is filing a pre-election report<br>also indicate the type of election (primary, general,<br>convention, special, or run-off) on line 8g(1), the date of<br>the election on line 8g(2), and the state in

**Aggregate Year-to-Date Contributions Line 8h.** If the organization is filing a post-general ence, the case of the contract and contract the contract of the contract of the reporting period.

If the organization is required to file Schedule(s) A, enter reporting period, report each contribution separately. If the total of all subtotals shown on those schedules. If the the contribution is an in-kind contribution, report the fair organization is not required to file Schedule A, enter zero. market value of the contribution.

**Line A Line A Line A Line A** *Line A* **Line A** *organization is not required to file Schedule B, enter zero.* 

of the schedule. Be sure to include both the number of the specific page and the total number of Schedules A **Line B** (for example, "Schedule A, page 2 of 5").<br>● Check the "Initial report" box if this is the first Form The organization must list on Schedule A each

8872 filed by the organization for this period. contributor from whom it accepted contributions during<br>• Check the "Change of address" hox if the organization the calendar year if:

8872, Form 990 (or 990-EZ), or Form 1120-POL.<br>• Check the "Amended report" box if the organization is of this reporting period was at least \$200 and

Treat contributions as accepted if the contributor has contracted or is otherwise obligated to make the

**Employer Identification Number (EIN)**<br>
Enter the correct EIN in the space provided as shown on<br>
the Form 8871 the organization filed.<br>
In-kind contributions may be identified by including "(In-kind)" in<br>
the contributor's

As an entry on the last page of Schedule A, enter the<br> **Lines 5a and 5b** total amount of all contributions received from<br>
Enter the name and address of the person in possession contributors whose aggregate contributions we than \$200 and are not reported elsewhere. Enter "Aggregate below Threshold" instead of the contributor's **Lines 6a and 6b**<br>
Enter the name and address of the person whom the<br>
public may contact for more information about the<br>
organization, and date.<br>
organization.

### **Name of Contributor's Employer**

**Lines 8a through 8h** If the contributor is an individual, enter the name of the Check only and **Property** on the contributor or person by whom the contributor is Check only one box. See When To File beginning on<br>page 1 for details on the types of reports and the periods<br>covered.<br>**Line 8f.** If the organization is filing on a monthly basis,<br>the individual is not employed, enter "Not

election report, indicate the date of the election on line<br>
8h(1) and the state in which the election was held on line contributor during this calendar year as of the end of this contributor during this calendar year as of the end of this

### **Amount of Contribution**

**Line 9** If a contributor made more than one contribution in a

As the last entry on Schedule A, list the aggregate and that recipient. If the individual is not employed, enter a<br>amount of contributions that are required to be reported<br>on this schedule for which the organization does n 527(j). Enter "Withheld" as the contributor's name. If filing<br>
electronically, enter the organization's address, the date<br>
of the report, and "NA" for occupation and employer. This<br>
amount is subject to the penalty for the

## **Schedule B—Itemized Expenditures** expenditure.

**Note.** Multiple Schedules B can be filed with any report. **Purpose**<br>Number each schedule in the box in the top right corner Number each schedule in the box in the top right corner Describe the purpose of each separate expenditure.<br>
On-Disclosed Amounts<br>
Solid the specific page and the total number of Schedules B<br>
Non-Disclosed Amounts the specific page and the total number of Schedules B (for example, "Schedule B, page 2 of 10").

recipient to whom it made expenditures during the

 $\bullet$  The aggregate amount of expenditures made to that  $\qquad \qquad$  527(j). Enter "Withheld" as the recipient's na<br>person during the calendar year as of the end of this state purpose. If filing electronically, enter the person during the calendar year as of the end of this

• Any of those expenditures were made during this

Treat expenditures as made if the organization has contracted or is otherwise obligated to make the **Paperwork Reduction Act Notice.** We ask for the

In-kind expenditures must be included. These laws of the United States. If the organization is required expenditures may be identified by including "(In-kind)" in to report contributions accepted and expenditures made

As an entry on the last page of Schedule B, enter the the information. We need it<br>al amount of all expenditures paid to recipients whose complying with these laws. total amount of all expenditures paid to recipients whose aggregate receipts were less than \$500 and are not You are not required to provide the information reported elsewhere. Enter "Aggregate below Threshold" requested on a form that is subject to the Paperwork instead of the recipient's name. *If filing electronically*, also Reduction Act unless the form displays a valid OMB enter the organization's address and the last day of the control number. Books or records relating to a form or its reporting period (for example, Jan. 31); and enter "NA" instructions must be retained as long as their contents<br>for employer, occupation, and date. The may become material in the administration of any Inter

Revenue law. The rules governing the confidentiality of *Do not include any independent expenditures. An* Form 8872 are covered in section 6104. *independent expenditure means an expenditure* **CAUTION** *by a person for a communication expressly* The time needed to complete and file the form will variable the estimated **advocating the election or defeat of a clearly identified** depending on individual circumstan advocating the election or defeat of a clearly identified and depending on individual candidate that is:<br>candidate that is not made with the cooperation or prior average time is: *candidate that is not made with the cooperation or prior consent of, in consultation with, or at the request or suggestion of a candidate or agent or authorized committee of a candidate.* 

### **Name of Recipient's Employer**

If the recipient is an individual, enter the name of the setimates or suggestions for making the accuracy of<br>organization or person by whom the recipient is<br>entime estimates or suggestions for making this form<br>employed (an filing electronically and the recipient is not an individual, Constitution Ave. NW, IR-6406, Washington, DC 20224.<br>Do not send Form 8872 to this address. Instead, see

If the recipient is an individual, enter the principal job title or position of that recipient. If the individual is

**Non-Disclosed Amounts**<br>A the lost entry on Cabadula A, liet the expression of that recipient. If the individual is not employed, enter a

As the last entry on Schedule B, list the aggregate The organization must list on Schedule B each amount of expenditures that are required to be reported<br>cipient to whom it made expenditures during the solution this schedule for which the organization does not calendar year if:<br>• The aggregate amount of expenditures made to that 527(i). Enter "Withheld" as the recipient's name and as organization's address, the date of the report, and "NA"<br>● Any of those expenditures were made during this for occupation and employer. This amount is subject to reporting period.<br>Treat expenditures as made if the erranization has required. See *Penalty* on page 2 for details.

information on this form to carry out the Internal Revenue to report contributions accepted and expenditures made the purpose field.<br>As an entry on the last page of Schedule B enter the the information. We need it to ensure that you are<br>As an entry on the last page of Schedule B enter the the information. We need it to ensure that yo

may become material in the administration of any Internal Revenue law. The rules governing the confidentiality of

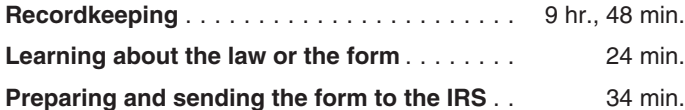

**Recipient's Occupation** *Where and How To File* on page 2.